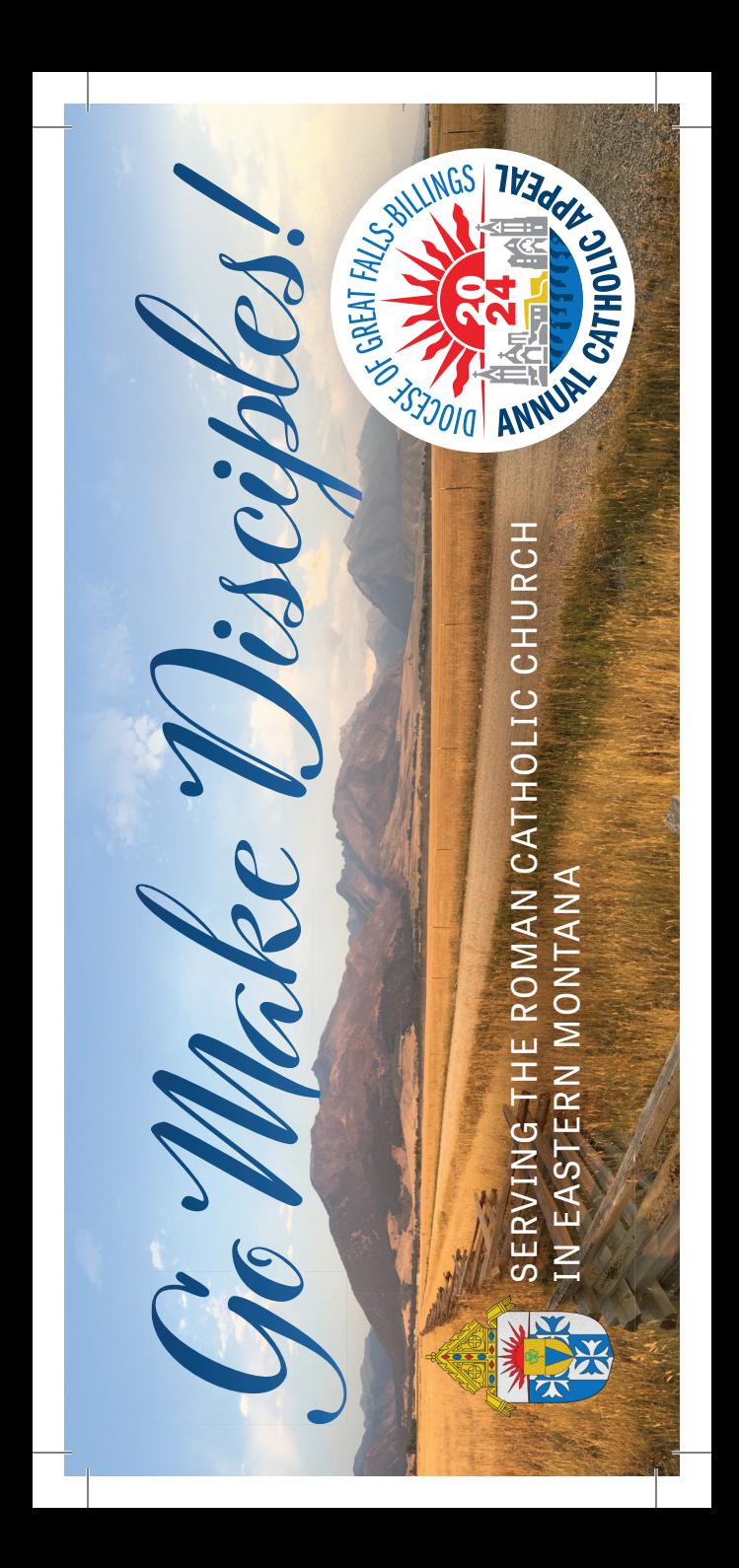

## **How to scan the QR Code to Donate to the**  *Annual Catholic Appeal*

**STEP 1.** Take out your cell phone and

**STEP 2.** Point your camera at the

**STEP 3.** Once your camera scans the notification to be directed to the Annual Catholic Appeal page. Then click on "Give Now."

**STEP 4.** Complete your

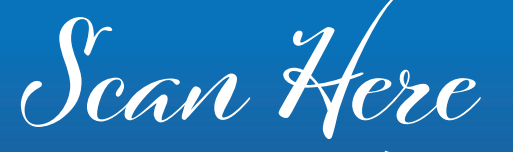

**OR visit DioceseGFB.org/ACA to make your pledge online today!**

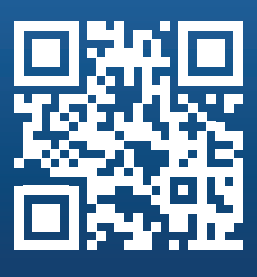

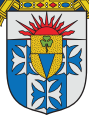

DIOCESE OF GREAT FALLS-BILLINGS